## **What is the "Items" tab on my store?**

Last Modified on 04/12/2024 1:28 pm EDT

On MV you can sell so much more than just vid content and services. You have a space to sell things such as physical items, digital items and whatever else you can think of! You can also use this feature for services, like call/texting packages and video calls!

You can find the section where all of this appears on your profile under the "Items" tab of your store.

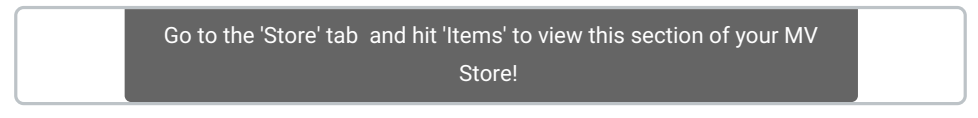

They are arranged according to when they were launched by default but can easily be sorted by whoever is browsing. Filter your items by:

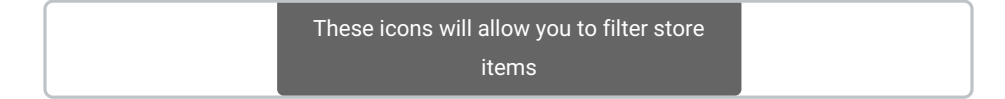

**All Categories - (#)**filters store items by type

**Sort By -**filters items by different factors (*availability, oldest items, newest items, lowest price and highest price)*

*For more information on uploading different store items, clickhere!*